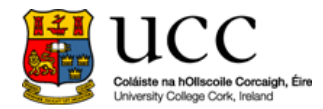

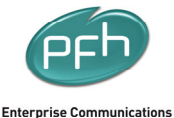

Your ICT. Our Expertise!™

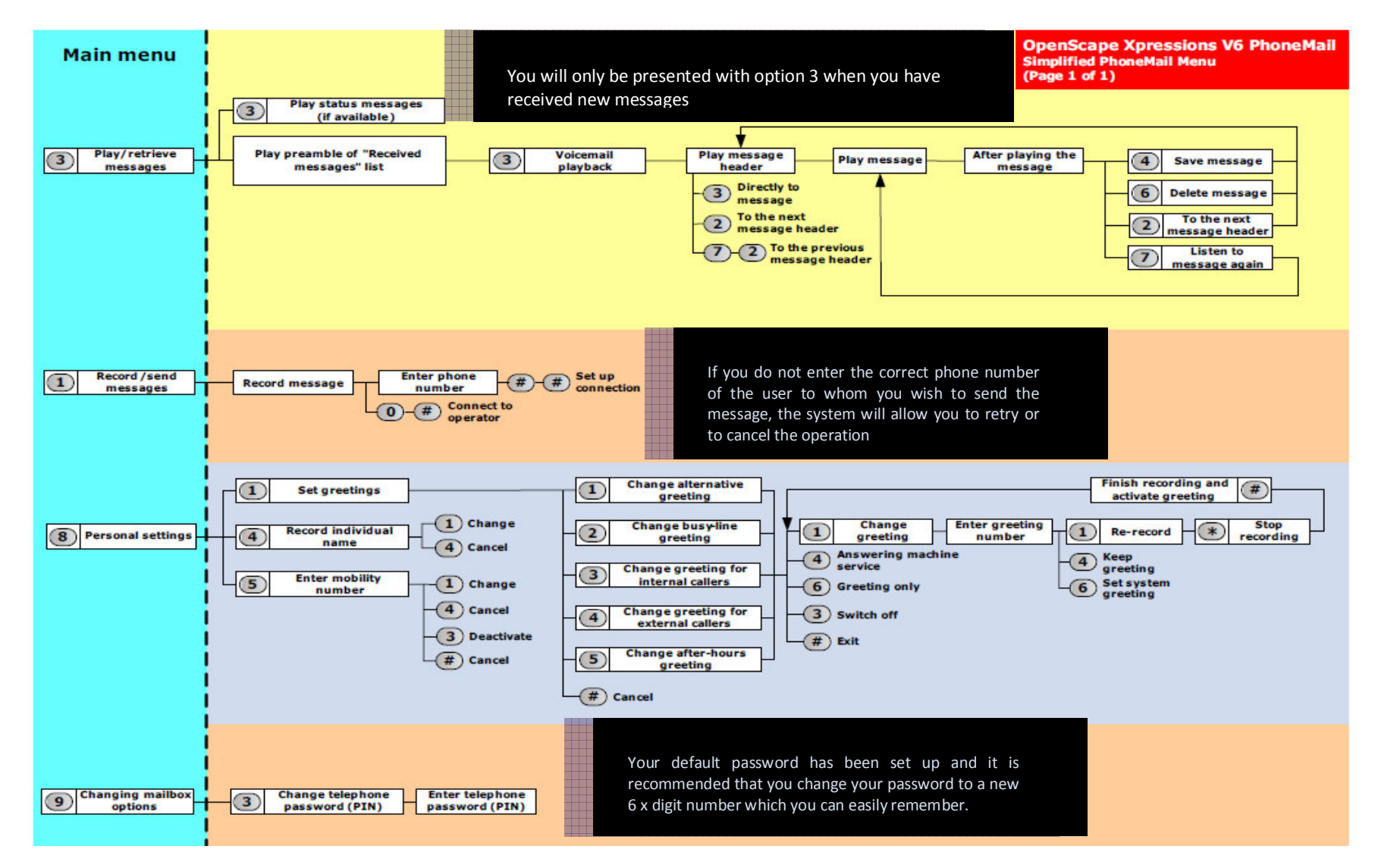